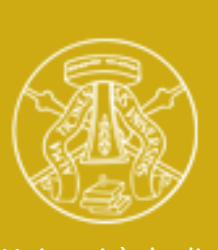

Università degli Studi di Pavia

## Deep Learning

#### 08-A Few Relevant Asides

Marco Piastra & Andrea Pedrini(\*) (thanks are due to Mirto Musci and Gianluca Gerard as well)

(\*) Dipartimento di Matematica F. Casorati

This presentation can be downloaded at: http://vision.unipv.it/DL

# Hardware for Deep Learning

#### GPU vs. CPU

#### • The GPU resides on a separate board

Almost an independent computer

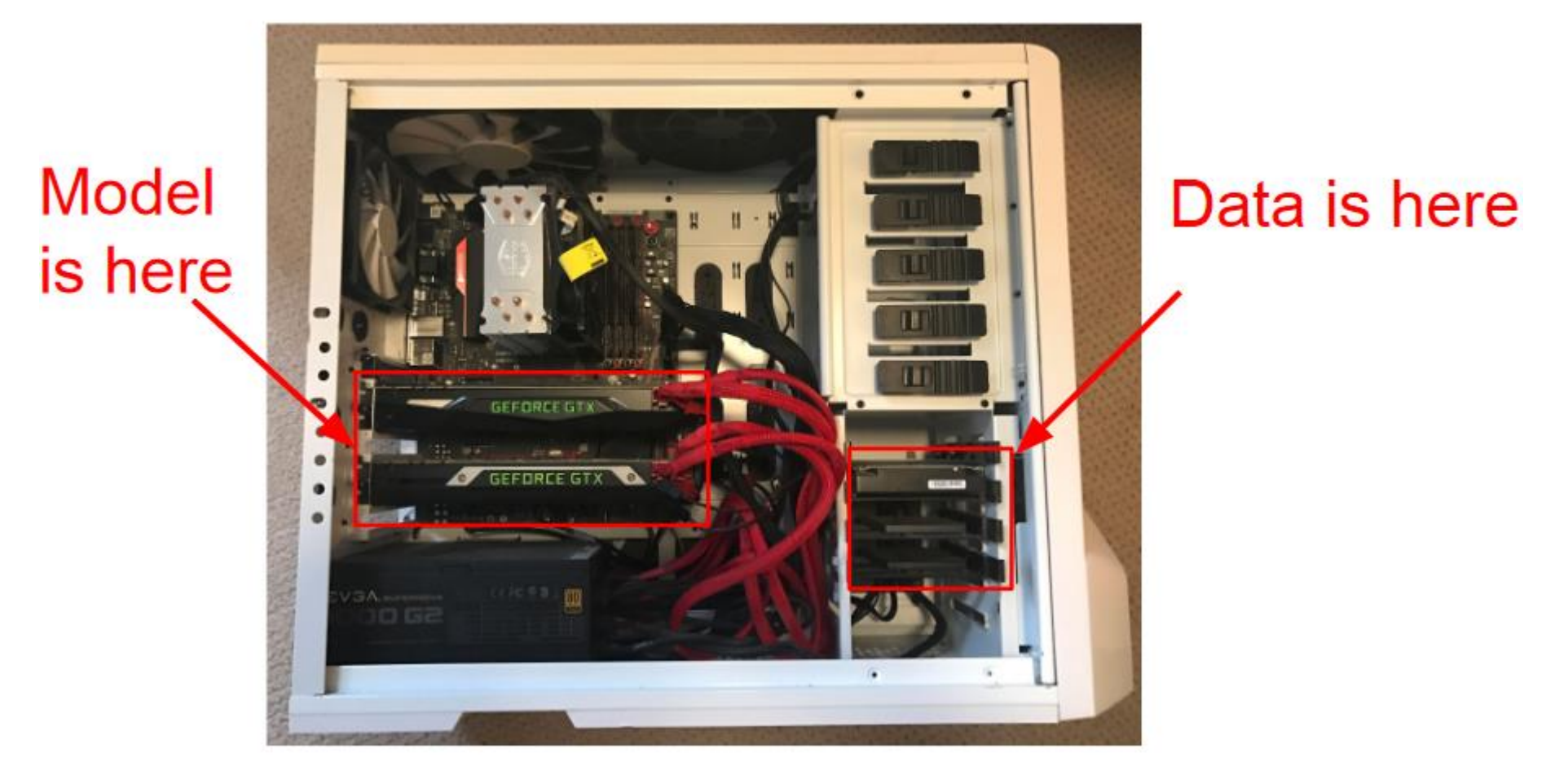

[image http://cs231n.stanford.edu/slides/2021/lecture\_6.pdf]

#### GPU vs. CPU

#### **• Different hardware architectures**

For different computing paradigms

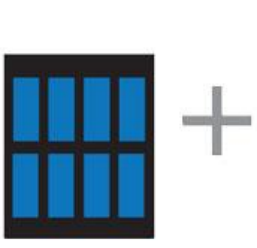

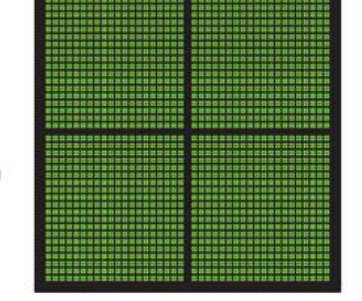

CPU MULTIPLE CORES

GPU THOUSANDS OF CORES

[images from http://www.nvidia.com/docs/]

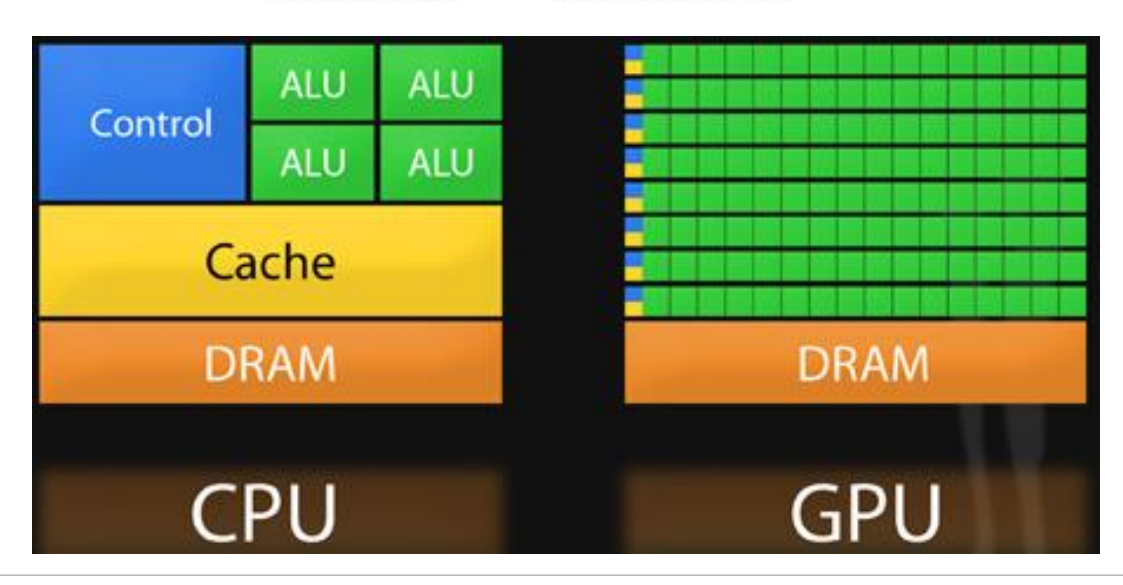

#### GPU vs. CPU

#### **· Different hardware architectures**

For different computing paradigms

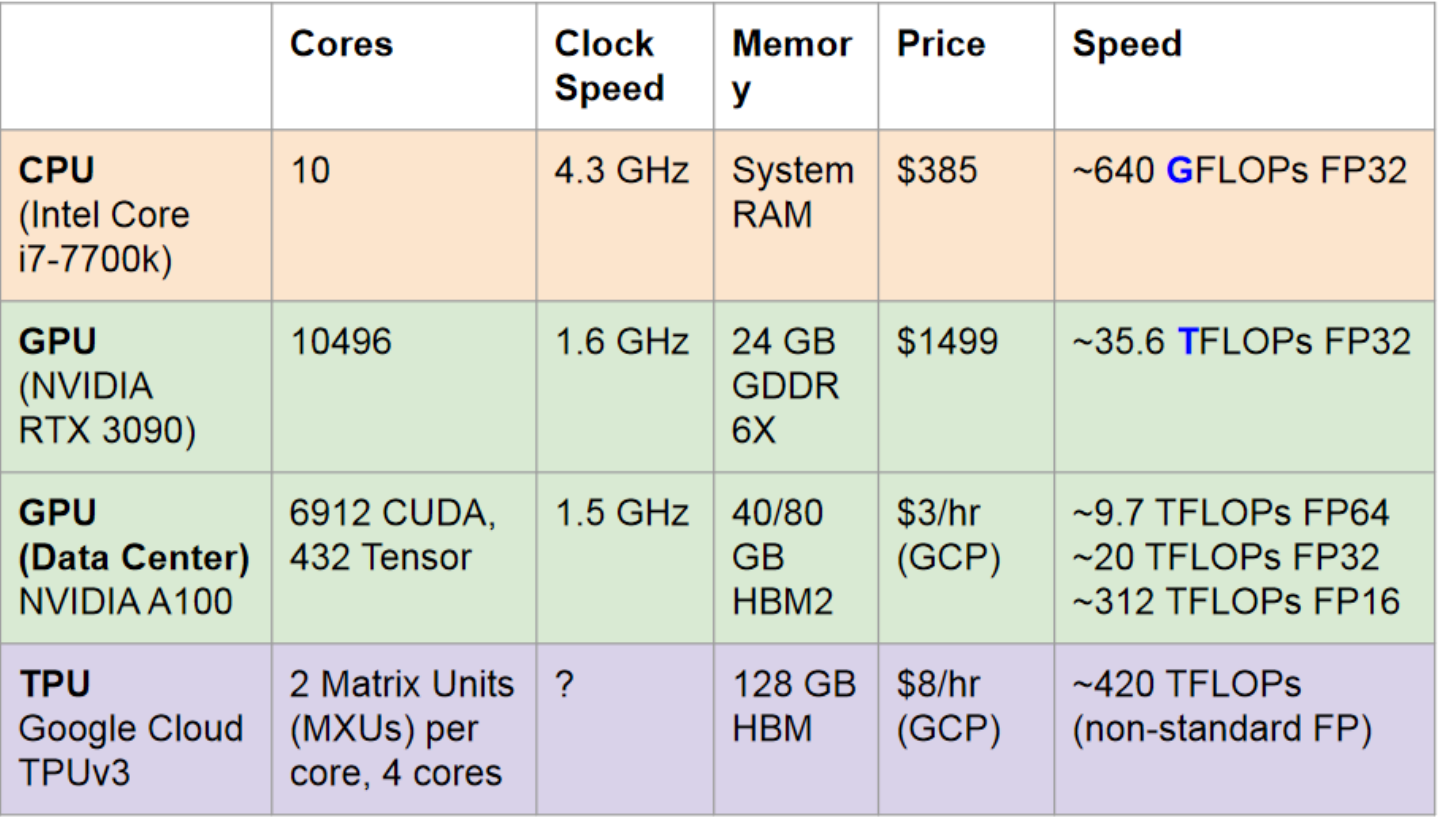

[image http://cs231n.stanford.edu/slides/2021/lecture\_6.pdf]

### SIMT Parallelism

#### **E** Single Instruction, Multiple Data (SIMD)

**Execution is parallel** 

All cores are executing the same instruction, in sync

Each core works on specific data

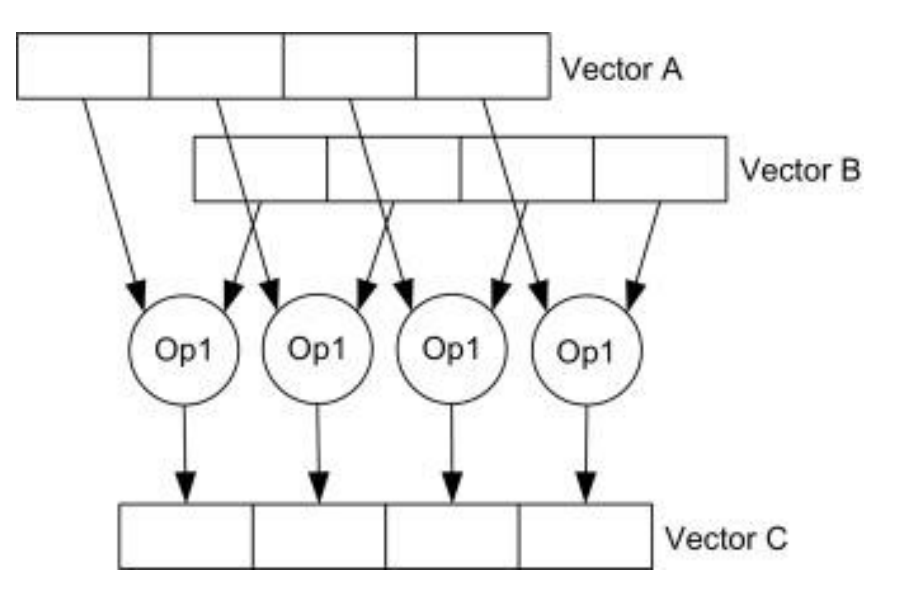

[images from https://www.sciencedirect.com/topics/computer-science/single-instruction-multiple-data]

### SIMT Parallelism

#### **E. Single Instruction, Multiple Threads (SIMT)**

**Execution is parallel** 

All *active* cores are executing the same instruction, in sync

Each core works on specific data

The control system activates and deactivates cores on each execution branch

Moral: any computation might be performed, but divergent ones will be sequentialized

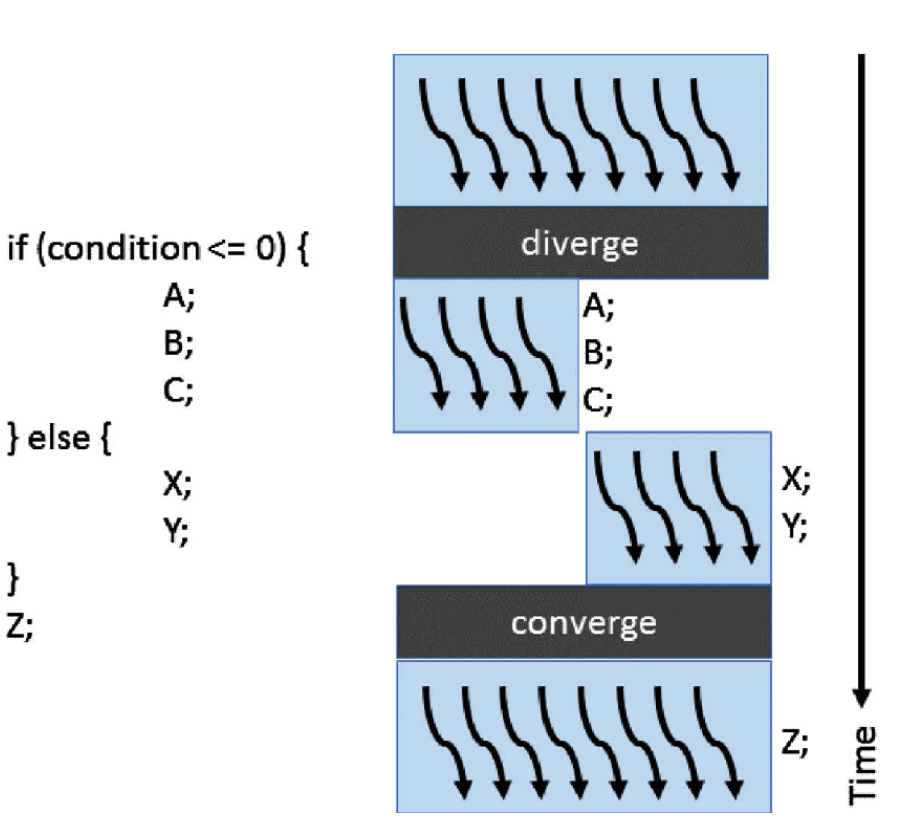

[images from https://www.sciencedirect.com/topics/computer-science/single-instruction-multiple-data]

## Selective parallelization

Not all parts of a program are worth executing in parallel...

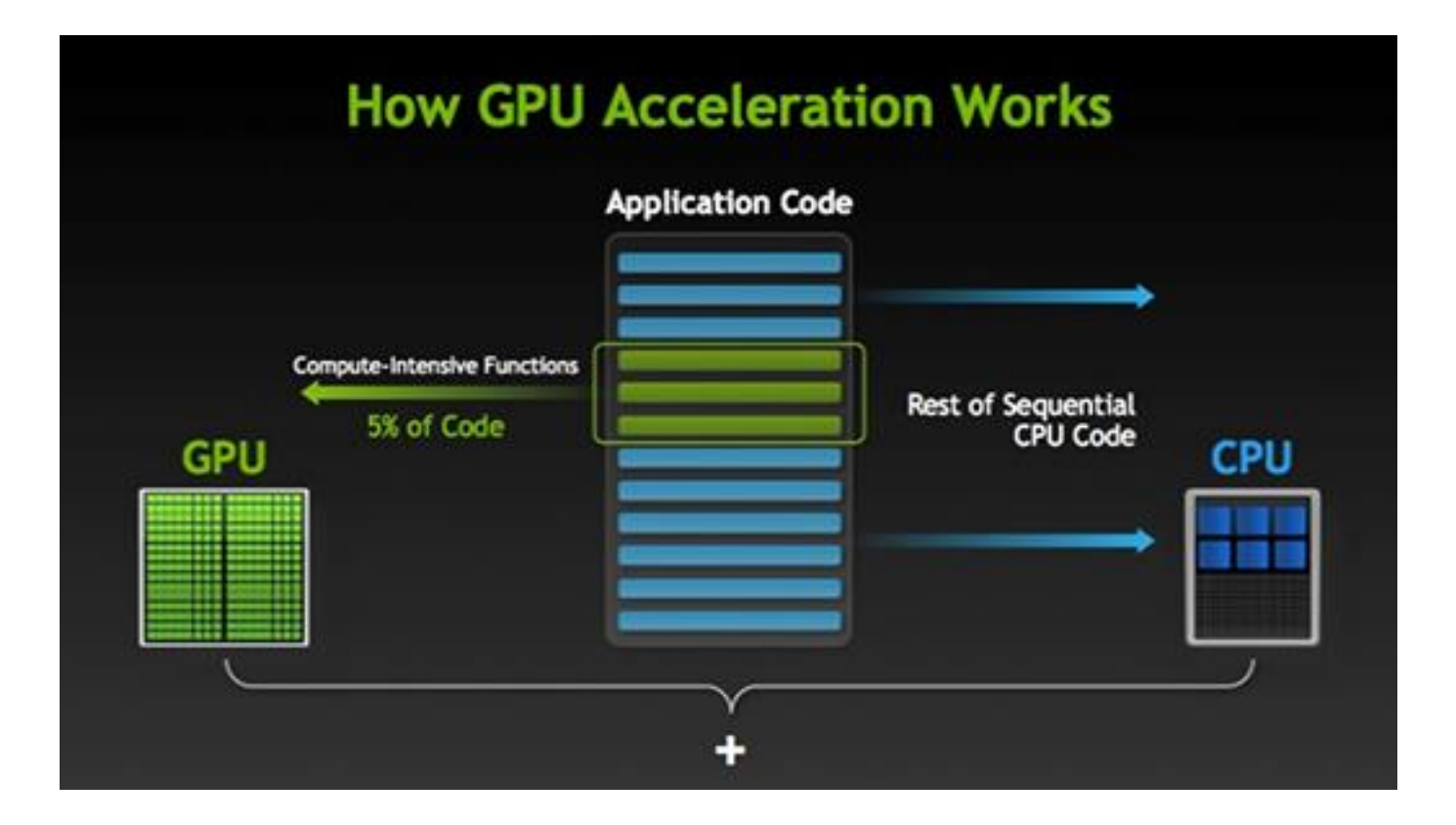

[images from http://www.nvidia.com/docs/]

### TensorFlow and GPUs

- TF computations are optimized to be run on GPUs For the programmer, these implementation details are (mostly) transparent TF can also run on the CPU only, but with lower performance.
- TF automatically manages memory transfers to/from GPUs Memory transfers are very costly, due to low bandwidth PCIe

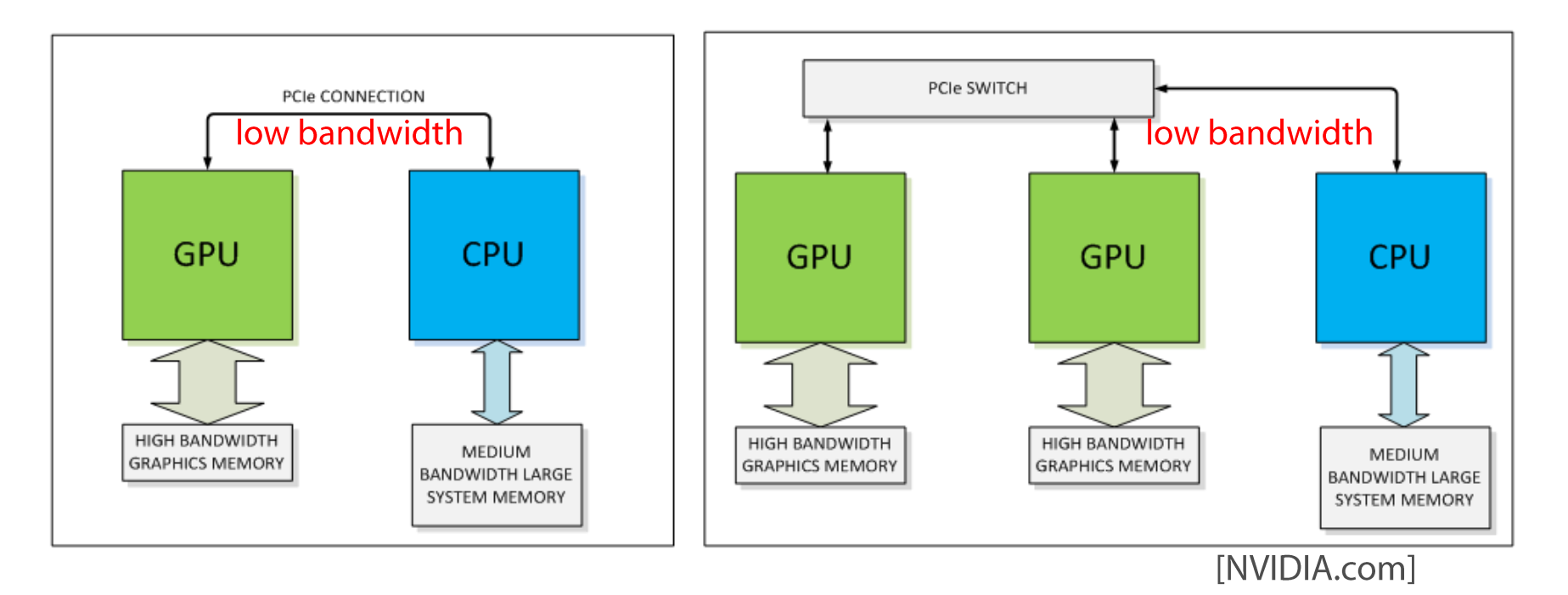

Tensor transformations: slicing

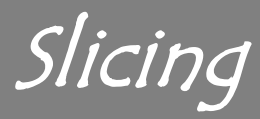

A tensor is an **n-dimensional** array

You can even use the .numpy() method to return a numpy version of the tensor

■ To access a single cell you need to specify n indices

**rank 0** (scalar): no indices are necessary (it is already a single number) **rank 1** (vector): passing a single index allows you to access a number my scalar = my vector[2]

rank 2 or higher: passing two or more numbers returns a scalar

my scalar = my matrix $[1, 2]$ 

▪ A single number returns a subtensor

The example below is for a matrix (a 2-D tensor)

 $my_{row\_vector} = my_{matrix[2]}$ 

```
my_column_vector = my_matrix[:, 3]
```
The: notation means "leave this dimension as is"

## TensorFlow slicing and NumPy slicing

■ The [ ] notation overloads Tensor.getitem This **operation** extracts the specified region from the tensor Very similar behavior w.r.t. numpy

#### **Examples Fig. 3**

```
foo = tf.constant([ [1,2,3],[4,5,6],
                        [7,8,9] ])
# skip every row and reverse every column
tf.print(foo[::2,::-1]) # => [[3,2,1], [9,8,7]]# Insert another dimension
tf.print(foo[:, tf.newaxis, :]) # => \lceil \lceil 1, 2, 3 \rceil \rceil, \lceil \lceil 4, 5, 6 \rceil \rceil, \lceil \lceil 7, 8, 9 \rceil \rceil# Ellipses (the following lines are equivalent)
tf.print(foo[tf.newaxis, ...]) # => [[[1,2,3], [4,5,6], [7,8,9]]]tf.print(foo[tf.newaxis]) # => [[1,2,3], [4,5,6], [7,8,9]]]
```
Tensor transformations: broadcasting

#### Broadcasting: an example with TensorFlow

# Create a three-element vector (1-D tensor).  $a = tf constant([1, 2, 3], dtype=tf.int32, name='a')$ # Create a constant scalar with value 2.  $b = tf constant(2, dtype=tf.int32, name='b')$ 

```
# Multiply the two tensors element-wise. 
result = tf.multiply(a, b)tf.print(result)
```
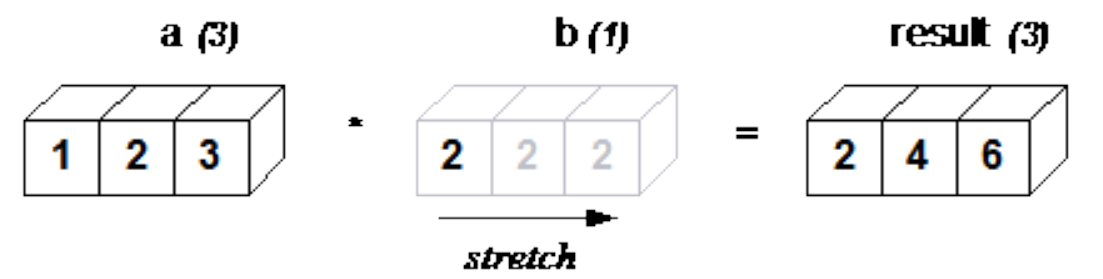

- Vector a is multiplied, element-wise, with scalar b
- Before multiplying, scalar b is stretched to get the same shape as vector a
- The final result is a vector with the same shape as vector a ▪

## The General Broadcasting Rules

- TensorFlow adopts the general broadcasting rules of NumPy ▪ When operating on two arrays, NumPy compares their shapes element-wise It starts with the **trailing** dimensions, and works its way forward
- Two dimensions are **compatible** when
	- they are equal, or 1.
	- $2<sub>1</sub>$ one of them is 1
- The size of the resulting array is the **maximum size** along each dimension of the input arrays
- When a tensor is broadcast, its entries are **conceptually copied**  $\blacksquare$ Broadcasting is a performance optimization, thus, for performance reasons, no actual copying occurs

# Applying the General Broadcasting Rule

- A (2d array): 5 x 4  $B$  (1d array): Result (2d array):  $5 \times 4$
- A (3d array): 15 x <mark>3</mark> x <mark>1</mark> B (2d array): 3 x 5 Result (3d array):  $15 \times 3 \times 5$
- A (4d array): 8 x <mark>1</mark> x <mark>6</mark> x <mark>5</mark> B  $(3d \tarray): \t 7 \times 1 \times 5$ Result (4d array):  $8 \times 7 \times 6 \times 5$

### Broadcasting: another example

■ Each channel of an RGB image can be scaled by multiplying the image by a 1-D array (vector) with 3 values.

Image  $(3d array): 4 \times 4 \times 3$ 

Scale (1d array): 3

Result (3d array): 4 x 4 x 3

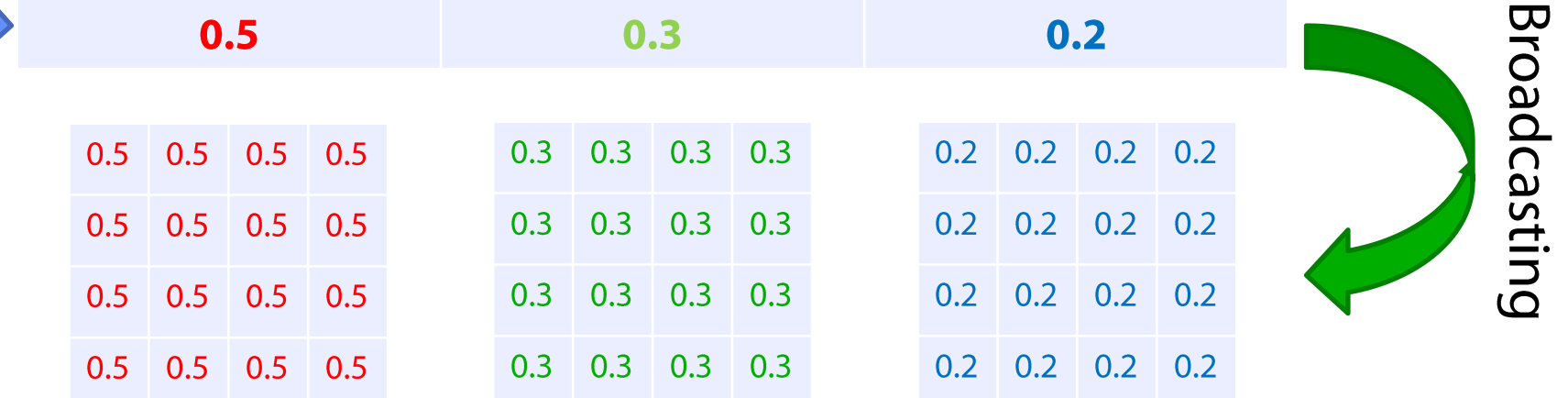

Tensor transformations: reshaping

# Reshaping: examples

- In the previous example, to create the matrix  $\bm{A}$  we wrote
	- $a = tf.transpose(tf.concurrent([[0.0, 1.0, 2.0, 3.0]]))$

We could have written instead:

$$
a = tf.reshape(tensor = [0.0, 1.0, 2.0, 3.0],
$$
  
shape = [-1,1])

The second instruction reshapes the original 1-D Tensor with 4 values into a 2-D Tensor still with the same 4 values

We used the **special value -1** for shape so that we didn't have to specify how many values tensor

Another example: **flatten** a 2-D Tensor

```
a = tf.ones([4,3]) \# A 2-D (4,3) tensorb = tf.reshape(tf.range(1.0,5.0),[-1,1]) # A 2-D (4,1) tensor
t = a * b (and NOT tf.matmul(a,b)) # A 2-D (4,3) tensor
t 1d = tf.reshape(t,[-1]) # A 1-D (12) tensor
tf.print(t_1d)
```
### Tensors reshaping

As we just saw, the function to reshape a tensor is the following

**tf.reshape**(tensor, shape, name=None)

■ The operation returns a tensor with shape shape, filled with the values of the **tensor**

The number of elements implied by shape must be the same as the number of elements in tensor

e.g. shape [4,3] must be reshaped in something with a total shape of 12

• If one component of shape is the special value -1, the size of that dimension is computed so that the total size remains the same

A shape of [-1] flattens into 1-D; at most one component of shape can be -1

Reshaping is often used to flatten the output of the last convolutional layer of a CNN so that it can be used as the input of the first dense layer

Tensor transformations: stacking

### Stacking

- Tensors can be stacked together by using the function tf.stack([tensor0, tensor1, …], axis=0, name='stack') It packs the list of tensors, along the axis dimension, into a tensor with rank one higher than each tensor in the list
- Example:
	- $x = tf.contrib() [1, 4])$  # Shape  $(2, )$  $y = tf.contrib()$  = the constant([2, 5]) = # Shape (2,)  $z = tf.contrib()$   $*$  Shape  $(2,)$ tf.stack( $[x, y, z]$ , axis=0) # Shape  $(3, 2)$ :  $\lceil [1, 4], [2, 5], [3, 6] \rceil$ tf.stack( $[x, y, z]$ , axis=1) # Shape  $(2,3)$ :  $[[1,2,3],[4,5,6]]$
- **Given a list of** *n* **tensors of shapes** [(a, b, c), ..., (a, b, c)]:
	- if  $axis == 0$  then the output tensor will have the shape  $(n, a, b, c)$
	- if  $axis == 1$  then the output tensor will have the shape  $(a, n, b, c)$

## Splitting

- A tensor can be split into multiple tensors with the function tf.split()
- Examples:

```
# 'value' is a tensor with shape [6, 30]
# split 'value' into 2 tensors along dimension 0
split0_0, split0_1 = tf.split(value, 2, axis=0)tf.shape(split0 \theta) # [3, 30]
# split 'value' into 3 tensors along dimension 1
split1_0, split1_1, split1_2 = tf.split(value, 3, axis=1)tf.shape(split1_0) \# [6, 10]
```

```
# Split 'value' into 3 tensors with sizes [4, 15, 11]
# along dimension 1 (note that 4+15+11 = 30)
split0, split1, split2 = tf.split(value, [4, 15, 11], 1)tf.shape(split0) # [6, 4]tf.shape(split1) # [6, 15]tf.shape(split2) # [6, 11]
```